## **Critical Values of r**

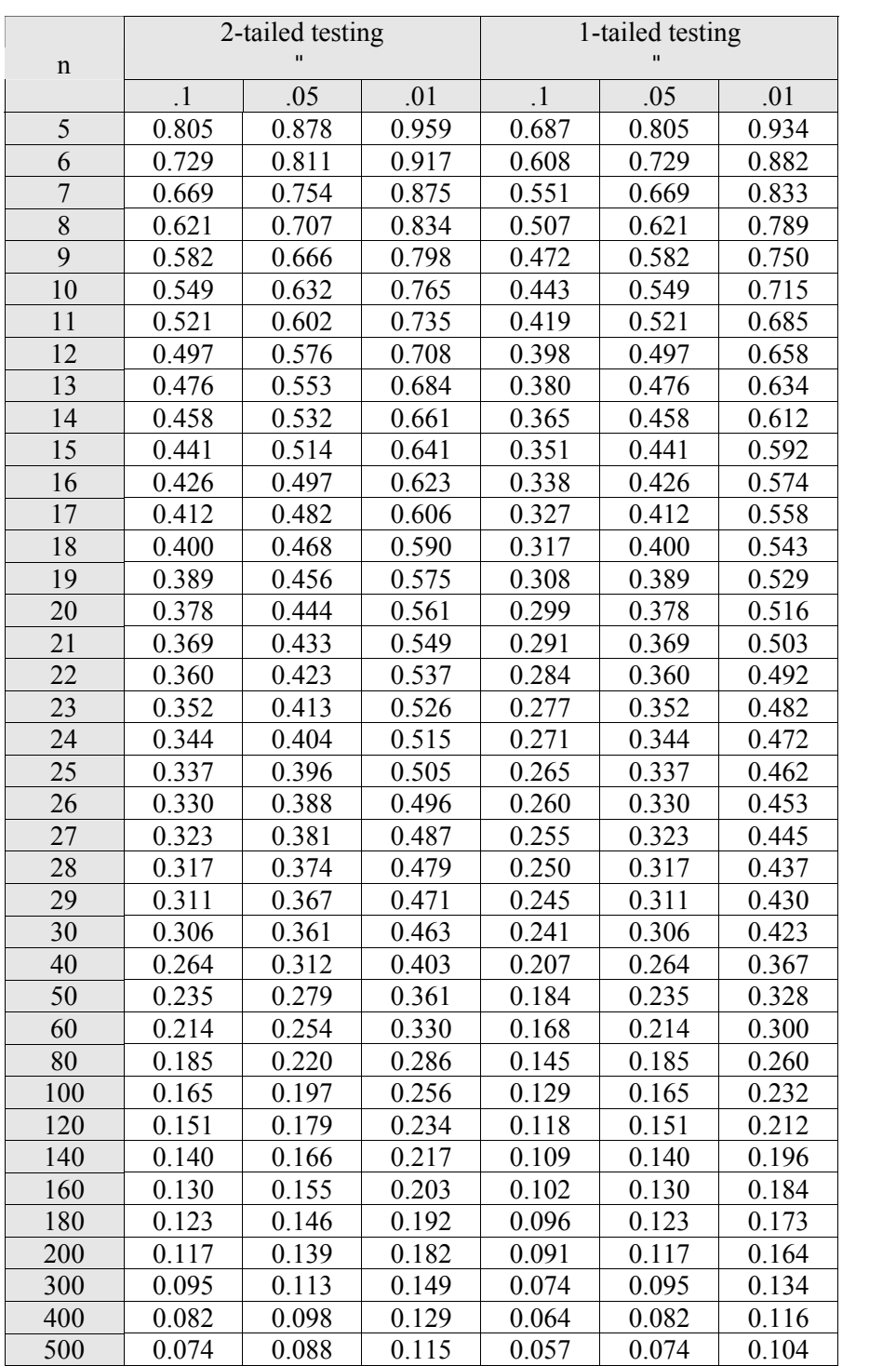